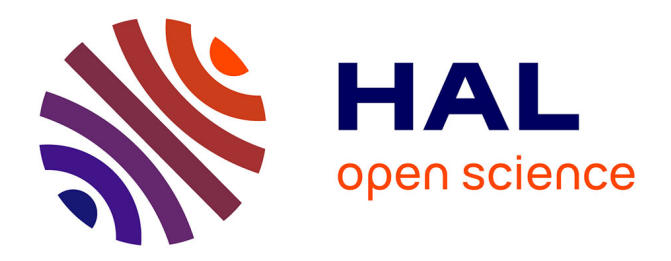

# **Ordinateur et activité expérimentale en physique**

François-Marie Blondel, Jean-Claude Le Touzé, Naoum Salamé

# **To cite this version:**

François-Marie Blondel, Jean-Claude Le Touzé, Naoum Salamé. Ordinateur et activité expérimentale en physique. Bulletin de l'EPI (Enseignement Public et Informatique), 1986, 42, pp.75-82. edutice-00000926

# **HAL Id: edutice-00000926 <https://edutice.hal.science/edutice-00000926>**

Submitted on 17 Oct 2005

**HAL** is a multi-disciplinary open access archive for the deposit and dissemination of scientific research documents, whether they are published or not. The documents may come from teaching and research institutions in France or abroad, or from public or private research centers.

L'archive ouverte pluridisciplinaire **HAL**, est destinée au dépôt et à la diffusion de documents scientifiques de niveau recherche, publiés ou non, émanant des établissements d'enseignement et de recherche français ou étrangers, des laboratoires publics ou privés.

# **ORDINATEUR ET ACTIVITÉ EXPÉRIMENTALE EN PHYSIQUE, EXEMPLES DE MÉCANIQUE**

# **F.-M. BLONDEL, J.-C. LE TOUZÉ, N. SALAMÉ**

L'informatique entretient des relations privilégiées avec les disciplines expérimentales depuis l'invention de l'ordinateur. Les premières machines ont été développées pour les besoins de calcul dans le domaine scientifique. Un peu plus tard, les mini-ordinateurs sont intervenus dans le contrôle d'expériences complexes et le traitement de masses importantes de données. Quant aux micro-ordinateurs, ils sont devenus les outils quotidiens des chercheurs et des techniciens dans la majeure partie des laboratoires.

Quels avantages peut-il y avoir à utiliser un micro-ordinateur pour faire des expériences et ces avantages sont-ils transposables dans l'enseignement ?

# **ORDINATEUR AU SERVICE DE L'EXPÉRIMENTATION**

L'utilisation simultanée d'un ordinateur et d'un ou plusieurs dispositifs expérimentaux enrichit notablement les possibilités de présentation d'expériences ou de manipulations pratiques offertes dans le cadre scolaire.

Les fonctions principales qui peuvent être envisagées avec l'ordinateur dans une activité expérimentale sont (1) :

- la mesure directe de certaines grandeurs temps, tension, intensité, pression, température...
- la visualisation immédiate des résultats de la mesure,
- le calcul de grandeurs dérivées, comme l'énergie, ou des transformations opérées sur les grandeurs mesurées,
- la représentation graphique des valeurs directes ou des valeurs transformées ou dérivées,
- le stockage des mesures en vue d'une analyse ultérieure,
- l'interprétation statistique d'un grand nombre de mesures.

LE BULLETIN DE L'EPI N° 42 ORDINATEUR ET ACTIVITÉ EN PHYSIQUE

Les avantages fonctionnels de l'ordinateur permettent d'envisager une modification du travail des élèves et une autre répartition de l'activité entre le professeur et les élèves. En particulier, dans le cadre horaire habituel, on peut espérer accélérer et améliorer le processus mesurage-calcul-représentation au bénéfice de l'analyse des données et de l'interprétation des résultats.

# **EXPÉRIENCES DE MÉCANIQUE**

Le dispositif expérimental que nous avons développé pour l'étude du mouvement sur un axe utilise des cellules photoélectriques couplées directement à un micro-ordinateur. L'horloge interne du micro-ordinateur permet une mesure des temps avec une grande précision (inférieure à 50 microsecondes). Avec des couples de cellules suffisamment rapprochés, il est possible d'obtenir ainsi une mesure indirecte de la vitesse instantanée d'un ou de plusieurs mobiles.

Les expériences proposées avec ce matériel concernent l'introduction et l'étude de la quantité de mouvement en classe de seconde et l'étude cinématique et énergétique de la chute libre et du mouvement sur un plan incliné en classes de première et de terminale. Le même ensemble matériel et logiciel peut être manipulé par le professeur ou par l'élève.

# **QUANTITÉ DE MOUVEMENT**

L'introduction de la dynamique en classe de seconde se fait à partir des données recueillies sur la table ou le banc à coussin d'air. Avec un matériel traditionnel, les seules données connues sont les positions à des instants fixés, d'un ou de deux mobiles en mouvement.

Les logiciels que nous avons conçus pour l'étude de, la quantité de mouvement sont regroupés en trois parties qui correspondent à trois phases de cet enseignement.

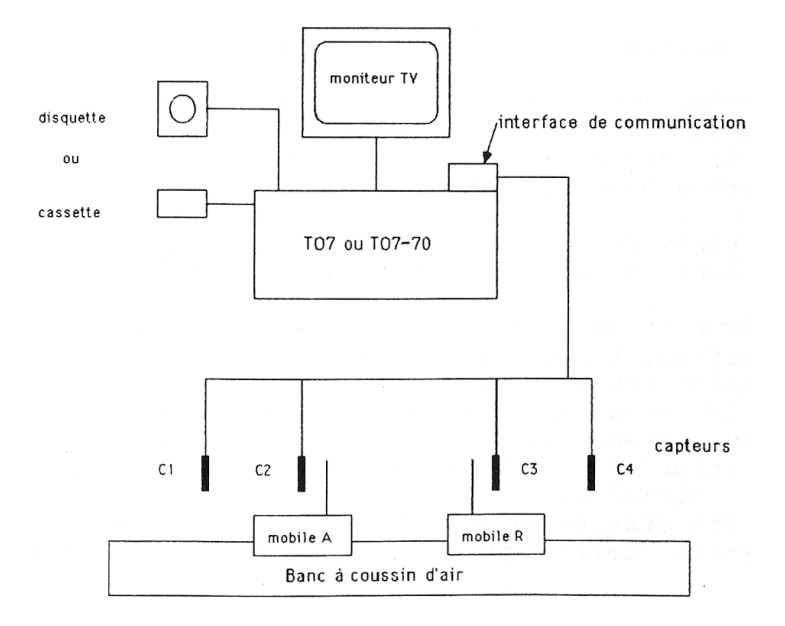

## **1 - Mesure des vitesses lors d'un éclatement**

Les fonctions disponibles sont :

- la mesure des dates d'occultation des capteurs,
- la visualisation du diagramme des temps et des durées du passage des mobiles devant les capteurs,
- le calcul et la visualisation des vitesses,
- la mémorisation des résultats de chacun des éclatements en fonction des masses utilisées.

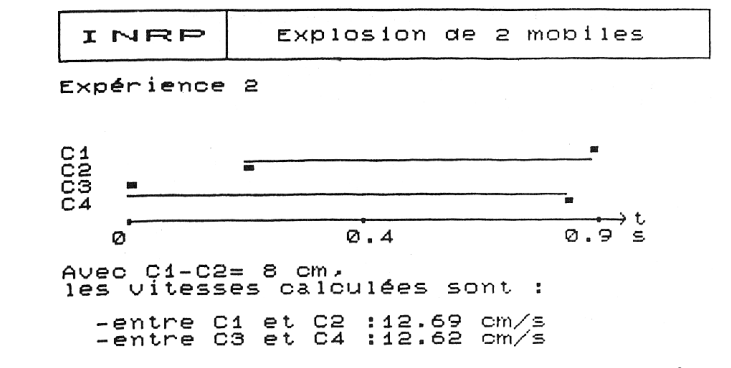

LE BULLETIN DE L'EPI CONTROLLET DE L'EPINATEUR ET ACTIVITÉ EN PHYSIQUE

Cette partie correspond à la phase d'observation du phénomène et de mesure des seules grandeurs qui y sont associées : vitesse et masse.

# **2 - ANALYSE STATISTIQUE DES RÉSULTATS DE MESURE**

Les fonctions disponibles sont les suivantes :

- l'affichage des vitesses et de leur rapport,
- la représentation graphique dans le plan,
- le calcul et la représentation de la droite de régression,
- la visualisation de différents histogrammes du rapport des vitesses histogrammes de classes fixes ou histogrammes de classes variables en isopopulation,
- le calcul de la moyenne et de l'écart-type,
- l'élimination des mesures aberrantes.

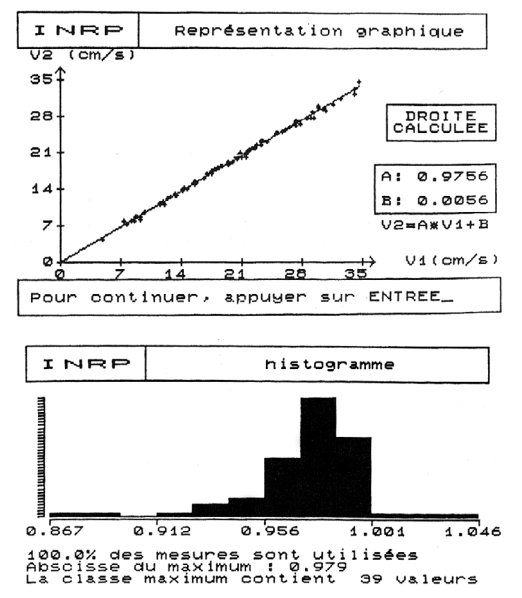

Cette analyse statistique peut se faire sur les différents résultats accumulés lors des expériences d'éclatements avec des masses différentes.

En fait, ce logiciel d'analyse est un outil statistique assez général et peut servir également pour l'étude de la variation de deux grandeurs corrélées quelconques.

F.-M. BLONDEL, J.-C. LE TOUZÉ, N. SALAMÉ LE BULLETIN DE L'EPI

## **3 - Vitesse et quantité de mouvement lors d'un choc**

Les fonctions présentes dans cette partie sont :

- -la mesure de dates et le calcul des vitesses avant et après le choc,
- -la représentation des vecteurs vitesse,
- -la représentation des vecteurs quantité de mouvement,
- -à la demande, la composition des vecteurs vitesse ou la composition des vecteurs quantité de mouvement.

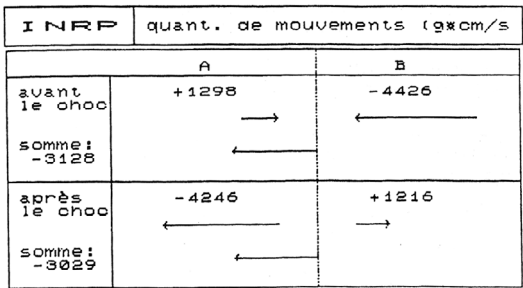

Ces dernières compositions sont faites par une animation des différents vecteurs qui met en évidence la méthode graphique de composition.

Toutes les configurations de chocs sont possibles : chocs mous ou chocs élastiques, avec masses différentes, avec un mobile à l'arrêt, avec vitesses initiales opposées ou dans le même sens. Cette phase correspond à la mise en évidence de la conservation de la quantité de mouvement.

### **CHUTE LIBRE**

Habituellement l'étude de la chute libre se fait à partir du recueil expérimental du temps mis par une bille pour parcourir des distances connues. Avec le matériel que nous utilisons, il est possible d'obtenir également la vitesse instantanée pour chaque position des capteurs.

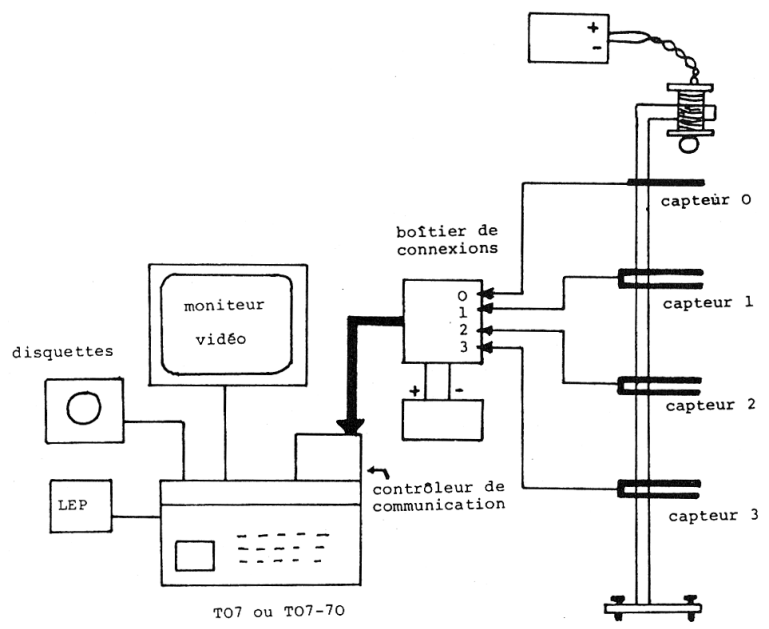

La première fonction du logiciel correspond à la mesure des dates de passage et des vitesses de la bille pour différentes positions des capteurs le long de la chute.

La deuxième fournit les représentations graphiques de la position en fonction du temps, de la vitesse en fonction du temps et de la vitesse en fonction de la position. La régression de la vitesse en fonction du temps est calculée pour obtenir l'accélération. De plus, les variations d'énergie potentielle et d'énergie cinétique sont calculées et représentées graphiquement l'une en fonction de l'autre.

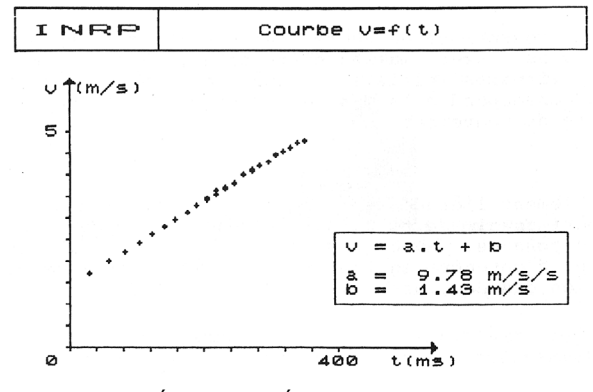

F.-M. BLONDEL, J.-C. LE TOUZÉ, N. SALAMÉ LE BULLETIN DE L'EPI

#### **PLAN INCLINÉ**

L'étude cinématique du mouvement d'un mobile sur un plan incliné est analogue à celle de la chute libre. Le dispositif matériel que nous utilisons est le même, le mobile se déplaçant sur le banc à coussin d'air incliné.

Le logiciel possède les mêmes fonctions mais à cette différence près toutes les représentations graphiques sont disponibles en même temps que la mesure. Ceci permet de vérifier graphiquement que la dernière mesure est en accord avec les précédentes, et de choisir la valeur des paramètres pour la prochaine expérience (position des capteurs et hauteur de l'inclinaison) en fonction des résultats déjà obtenus. Ainsi l'interprétation des données expérimentales peut-elle être menée en même temps que l'expérience.

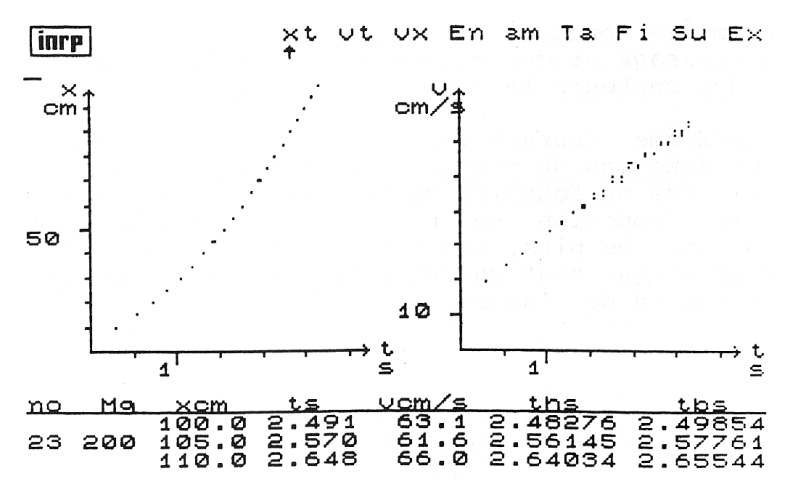

#### **NATURE DES LOGICIELS**

Les logiciels décrits ci-dessus n'imposent pas de démarche pédagogique particulière et laissent à l'enseignant le libre choix entre différentes progressions dans la conduite de l'expérience ou l'analyse des résultats.

Toutes les fonctions sont accessibles sous forme de menus ou d'options et les possibilités offertes sont en général largement supérieures à ce qui est effectivement utilisable pendant une séance de cours ou de travaux pratiques.

La particularité de cette approche réside plutôt dans les aides didactiques qui sont offertes en complément des calculs et des représentations habituels. Par exemple, dans l'examen des vitesses obtenues dans les éclatements, les dernières mesures sont de couleur différente pour que leur intégration dans l'ensemble des données enregistrées soit plus visible sur la représentation graphique. Dans le même esprit, la composition des vecteurs quantité de mouvement est faite par une animation qui explicite la méthode graphique de composition de deux vecteurs. Sur les représentations graphiques du mouvement d'une bille en chute libre, on peut également tracer la droite qui joint le premier point au dernier point de mesure pour mettre en évidence la non-linéarité de la relation entre z et t.

### **PROPOSITION D'INSERTION DANS L'ENSEIGNEMENT**

Une première expérimentation pédagogique de ces outils a été menée dans quatre lycées (une douzaine de classes environ). Elle a porté principalement sur l'enseignement de la quantité de mouvement et a permis d'en tirer des propositions d'insertion dans l'enseignement.

L'étude de la quantité de mouvement se fait le plus souvent en .utilisant la table à coussin d'air. Après une ou deux expériences collectives de chocs ou d'éclatements, le travail des élèves en travaux pratiques consiste à mesurer et à tracer les vecteurs vitesse à différentes étapes de l'enregistrement, puis à en interpréter les évolutions.

L'utilisation de l'ordinateur permet de proposer une démarche différente qui s'appuie sur la facilité d'obtention d'un plus grand nombre de résultats de meilleure précision.

Dans un premier temps, les élèves font tour à tour des expériences d'éclatements en travaux pratiques. Les données sont enregistrées et chaque groupe d'élèves peut commencer un travail d'interprétation individuel. Ensuite, les données enregistrées sont agrégées à celles des groupes de T.P. précédents. on dispose alors d'un volume de résultats suffisant pour se livrer en classe à un travail collectif d'analyse statistique et d'interprétation pour introduire la notion de quantité de mouvement. Au besoin, une ou deux expériences complémentaires peuvent être faites par l'enseignant pour confirmer certaines hypothèses.

Dans un deuxième temps, des expériences de chocs sont faites par l'enseignant dans des conditions variées, de la situation la plus simple (choc mou avec un mobile à l'arrêt) à la plus complexe (choc élastique avec vitesses quelconques), pour vérifier la conservation de la quantité de mouvement et par conséquent l'intérêt de cette notion.

Les établissements ne possédant en général qu'un seul banc à coussin d'air et un seul ordinateur pour les T.P., l'utilisation de l'ensemble est toujours collective. C'est bien sûr le cas pour l'analyse statistique puisqu'elle est menée à partir des résultats de toute la classe. Cependant, il est préférable de laisser les élèves manipuler le plus possible, principalement pour les éclatements afin qu'ils puissent observer en détail le déroulement de l'expérience et, par conséquent, mieux comprendre les causes possibles de variation d'une expérience à l'autre.

## **CONCLUSION**

Les outils informatiques favorisent une transformation du rôle de l'expérimentation dans l'enseignement de la physique. Ils permettent d'adopter une démarche plus inductive, ou les notions et les relations qui les lient dans certaines conditions sont mises en évidence à partir des résultats expérimentaux. Cependant, cette attitude n'est possible que si l'on accorde une place suffisante à l'apprentissage de, l'interprétation des représentations graphiques et des méthodes statistiques.

Ce travail a bénéficié de la collaboration de G. Bourdin, J. Carbonnet, F. Filippi, L. Poulizac, P. Rivière et M. Tarizzo.

> F.-M. BLONDEL, J.-C. LE TOUZÉ, N. SALAMÉ, Institut National de Recherche Pédagogique Informatique et Enseignement Groupe Sciences Physiques

- (1) SCHWOB M., BLONDEL F.M., Du laboratoire à la salle de cours utilisation de l'ordinateur en sciences physiques in *Ordinateurs en Physique-Chimie*, p. 9-39.
- DUREY A., Avec des micro-ordinateurs, faire des sciences physiques d'abord, *5èmes journées sur l'Éducation Scientifique*, Chamonix 1983, p. 583-588.

Voir aussi :

*Journées Informatique et Pédagogie des Sciences Physiques*, Poitiers, 1-2 octobre 84 et Nancy, 21-22 avril 86.

LE BULLETIN DE L'EPI CONTROLLET DE L'EPINATEUR ET ACTIVITÉ EN PHYSIQUE